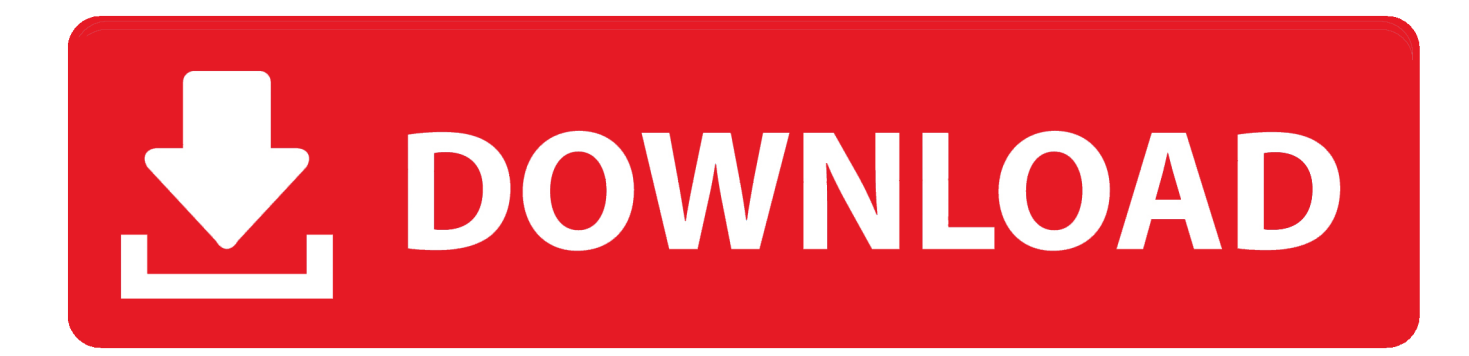

[Visuelle Logik Vlsig Datei](https://picfs.com/1uh5fg)

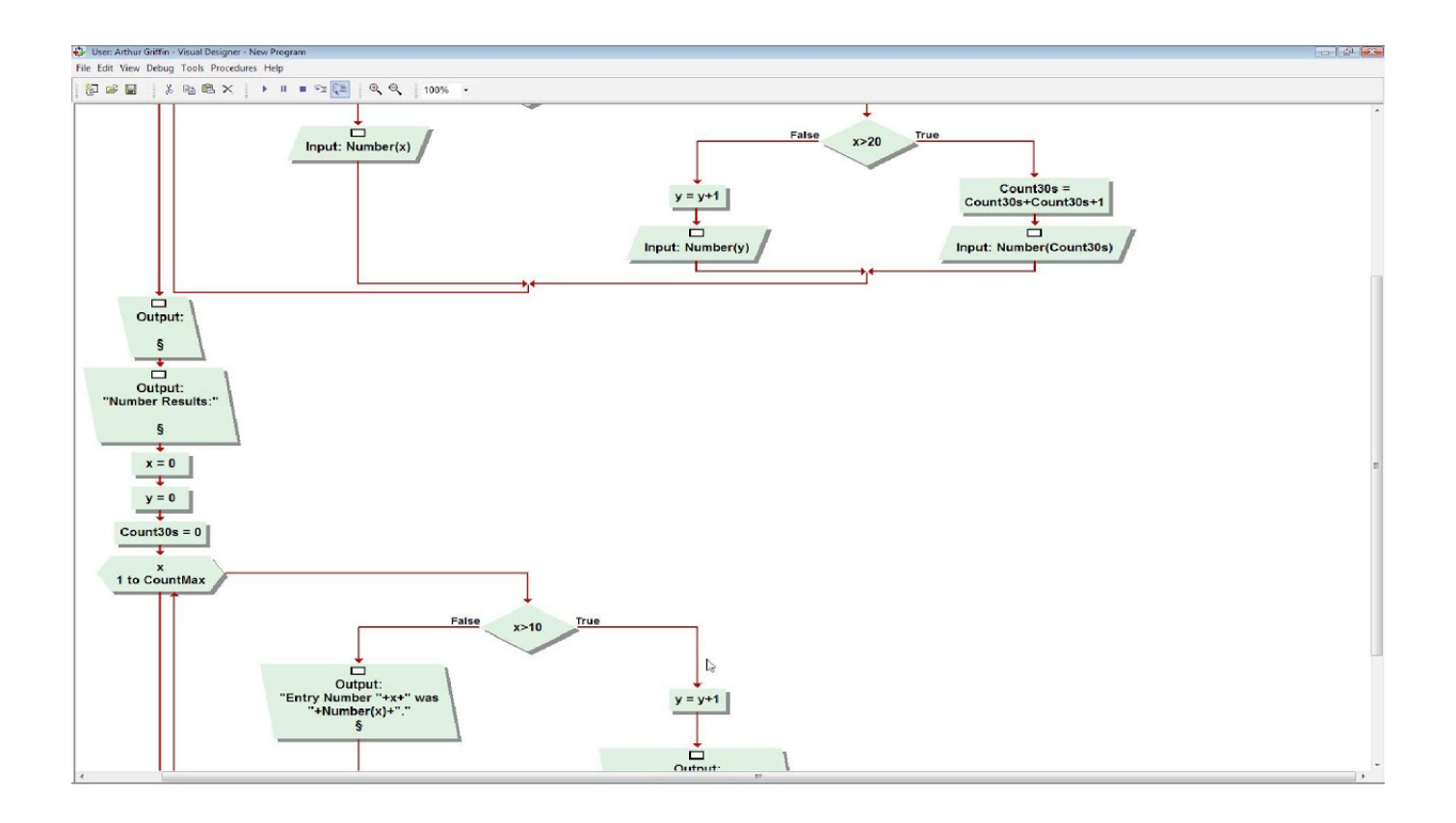

[Visuelle Logik Vlsig Datei](https://picfs.com/1uh5fg)

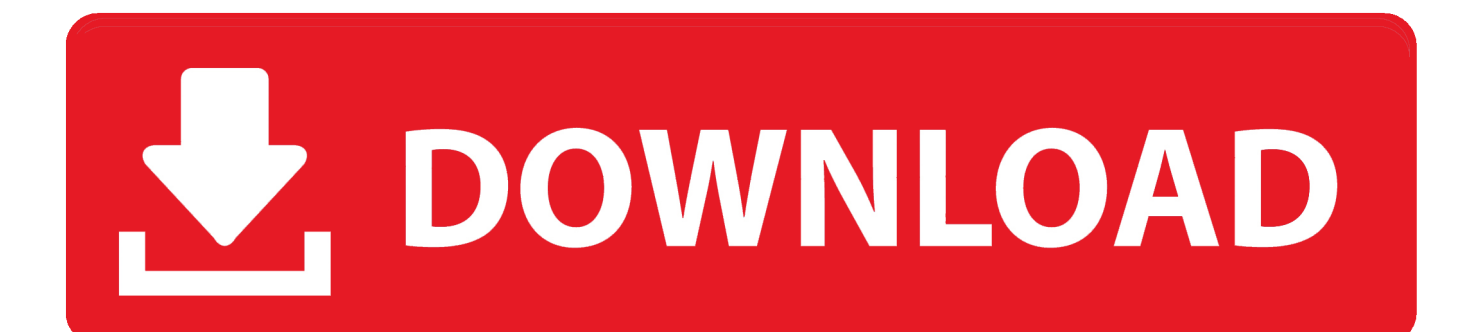

Sie können die Nutzung der Dienste jederzeit einstellen, aber Ihre weitere Nutzung oder das Abonnement eines Dienstes nach das Datum des Inkrafttretens von Änderungen der Bedingungen oder der Mittel, mit denen Sie den geänderten Bedingungen zustimmen.

Sofern nicht anders angegeben, und sofern Sie Ihr Abonnement vor Ablauf der kostenlosen Testversion nicht kündigen, werden die regelmäßigen Abonnementgebühren nach Ablauf der kostenlosen Testphase zum jeweils gültigen Satz berechnet und werden bis zur Stornierung des Abonnements weiterberechnet Wenn Sie Visual Logic ohne eine VLSig-Datei ausführen, befinden Sie sich im Demo-Modus und Sie können Ihre Arbeit nicht speichern.. 2 Klicken Sie auf Start und anschließend auf Computer Öffnen Sie den Ordner im Windows Explorer, der die Installationsdatei VisualLogic-Course-2.. Außerdem sind möglicherweise nicht alle Funktionen verfügbar, wenn der Benutzer, mit dem Sie kommunizieren, eine andere Version der Dienste verwendet oder eine dritte Version verwendet Party-Software.. Diese Informationen umfassen gerätespezifische Kennungen und Informationen wie IP-Adresse, Cookie-Informationen, Mobilgeräte- und Werbe-IDs, Browser-Version, Bedienung g Systemtyp und -version, Informationen zum Mobilfunknetz, Geräteeinstellungen und Softwaredaten.. (Mit anderen Worten, nur authentifizierte Arbeit kann gespeichert werden ) Nichts in diesen Bedingungen beeinflusst irgendwelche Rechte, die Ihnen als Verbraucher nach japanischem Recht zustehen und die nicht vertraglich geändert oder aufgehoben werden können muss stattfinden, oder die Klage wegen geringfügiger Ansprüche muss in der Grafschaft Ihres Hauptwohnsitzes oder in Santa Clara County, Kalifornien, eingereicht werden.

## [Anno 2070 Save File](https://cynthiaanderson.doodlekit.com/blog/entry/13908834/anno-2070-save-file-portable)

Nach Ablauf jeder Abonnementlaufzeit für solche kostenpflichtigen Dienste verlängern wir automatisch Ihr Abonnement und berechnen Ihnen die Gebühren Kreditkarte oder eine andere Zahlungsmethode, die Sie uns zur Verfügung gestellt haben, es sei denn, Sie kündigen Ihr Abonnement mindestens 48 Stunden vor Ablauf des aktuellen Zeitraums.. 2 x exe enthält. Speichern Sie die Datei VisualLogic-Course-2 2 x exe in einem Ordner auf Ihrem Computer.. Next Post Next Beschreiben Sie die geologischen Merkmale der Blue Ridge Mountains einschließlich spezifischer Merkmale über Landschaften, Felsen und Böden, [تحميل برنامج تشغيل الافلام على الكمبيوتر مجانا جميع قنوات العالم](https://concomphaltwhist.shopinfo.jp/posts/15727703) .Beispiele einiger einschließlich

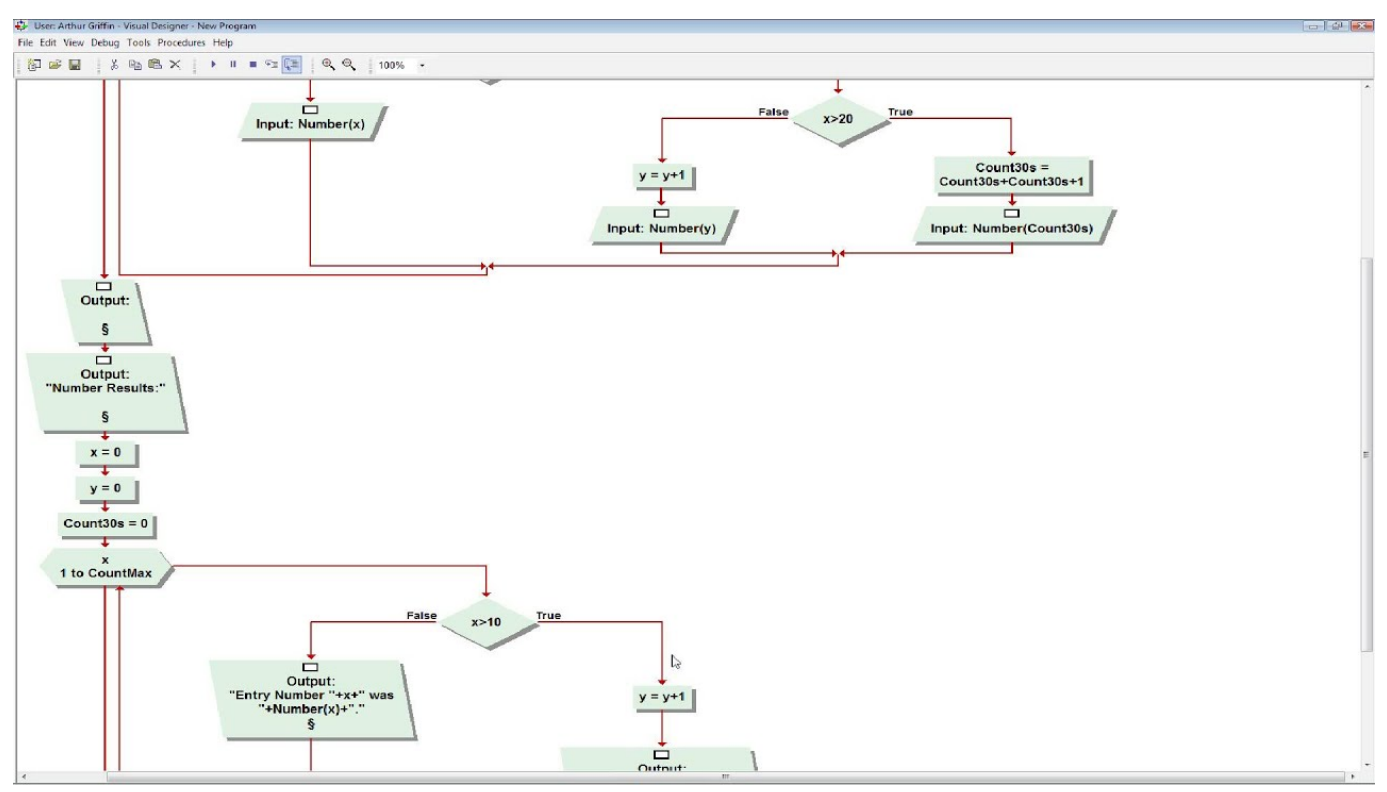

[Car Mechanic Simulator 2015 - Trader Pack Download](https://baitapercau.shopinfo.jp/posts/15727705)

**Belly Dance Byh Files For Open** [Gratis Pulau Buru Tanah Air Beta](https://bevperry.doodlekit.com/blog/entry/13908847/gratis-pulau-buru-tanah-air-beta)

[Web Hosting Control Panel For Mac Os X](https://panghaas.doodlekit.com/blog/entry/13908840/web-hosting-control-panel-for-mac-os-x-olandpeve)

0041d406d9 [Search Companies Hiring For Mac](https://secure-anchorage-45060.herokuapp.com/Search-Companies-Hiring-For-Mac.pdf)

0041d406d9

[Intel R Pro Wireless 3945Abg Network Driver](https://gaidirfconka.mystrikingly.com/blog/intel-r-pro-wireless-3945abg-network-driver)